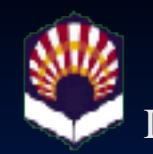

Ingeniería Técnica en Informática de Sistemas

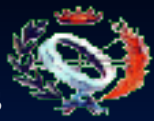

UNIVERSIDAD DE CÓRDOBA Proyecto Fin de Carrera

**Simulación por ordenador de los estudios técnicos para la implantación de antenas de red inalámbrica y construcción de un Punto de Acceso (AP) de Bajo Coste**

**Autor:** Javier Hidalgo Sáez

**Directora:** Pilar Martínez Jiménez

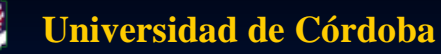

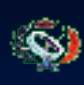

#### **Estructura de la Presentación**

#### Definición del problema a resolver.

- Soluciones convencionales.
- **Problemas de las soluciones convencionales.**
- **Tecnología de red inalámbrica.**
- **Desiminal** Objetivos.
	- Generales.
	- **Particulares: Herramientas Software.**
	- **Particulares: Punto de Acceso.**
- **Herramientas Software.** 
	- **Objetivos.**
	- **Requerimientos.**
	- Solución adoptada.
	- **Ventajas.**
	- Guiones Perl.
	- **Interfaz gráfica general.**
	- **Interfaces particulares.**
	- Servidor http.

**Universidad de Córdoba**

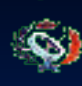

**Escuela Politécnica Superior**

#### **Estructura de la Presentación**

- **Punto de Acceso.** 
	- Definición.
	- Componentes.
	- Características de funcionamiento.
	- Antena.
	- Tarjeta de red inalámbrica.
	- Equipo.
	- **Pruebas.**
	- Comparativa de precios.
- **Futuras mejoras.**
- **Aplicaciones prácticas.** 
	- Acceso a redes de comunicación.
	- **Aprovechamiento comercial.**
	- **Aprovechamiento cultural.**
	- **Otros aprovechamientos.**
- **Conclusiones**

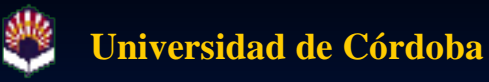

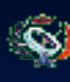

# **Definición del problema a resolver**

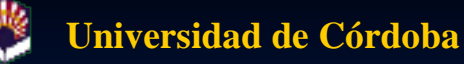

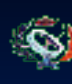

### **Definición del problema Introducción**

Importancia de las comunicaciones en el mundo moderno.

Medida del nivel de evolución de una sociedad.

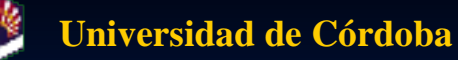

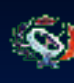

### **Definición del problema Soluciones convencionales**

Líneas basadas en el par de cobre. ■ Línea telefónica convencional. Red Digital de Servicios Integrados. ■ Línea de Suscripción Digital Asimétrica (ADSL).  $\blacksquare$  Fibra óptica.

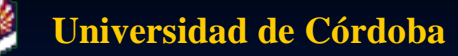

#### **Definición del problema Problemática de las soluciones convencionales**

#### Elevado coste de implantación.

- Poco rentables en zonas de escasa población o población dispersa.
- Poco rentables en zonas de abrupta orografía.
- En manos de consorcios empresariales o estatales.
	- Debido a su alto coste.
	- Explotación comercial.

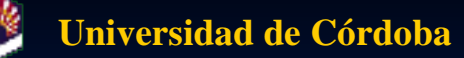

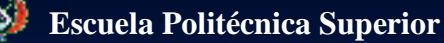

#### **Definición del problema Tecnología de red inalámbrica**

- Alternativa a las soluciones convencionales.
- Características.
	- Basada en el espectro de radiofrecuencia o en el infrarrojo.
	- No necesita de infraestructura para portar la señal.
	- Coste moderado del equipamiento hardware.
	- Hábil para uso tanto interior como exterior.
	- Posibilidad de utilización con usuario en **movimiento.**

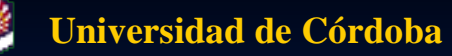

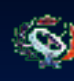

### **Definición del problema Tecnología de red inalámbrica**

#### Evolución histórica.

- 1979: Experimentación de IBM con redes inalámbricas.
- **1985:** Asignación de frecuencias por parte del FCC para tecnología de red inalámbrica.
- 1991: Se alcanza la velocidad de 1 Mbps, mínimo establecido por el IEEE para una red sea considerada una LAN.
- 1991: Aparición del estándar IEEE 802.11b y creación del consorcio de fabricación WECA (Wireless Ethernet Compatibility Alliance).
- Finales de los '90: Gran expansión en ámbitos científico, industrial y comercial. Creación de redes de comunicación.

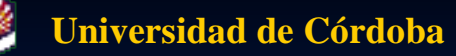

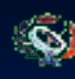

### **Definición del problema Tecnología de red inalámbrica**

#### Inconvenientes.

- Coste comparativamente elevado de los componentes.
- Necesidad de utilización de *Puntos de Acceso*, para la instalación de una red.
- Características demasiado rígidas de los citados *Puntos de Acceso.*
- Gran influencia de los factores ambientales y de emplazamiento de las antenas en el desempeño de la red.

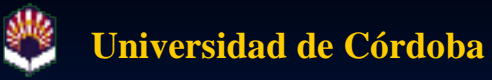

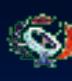

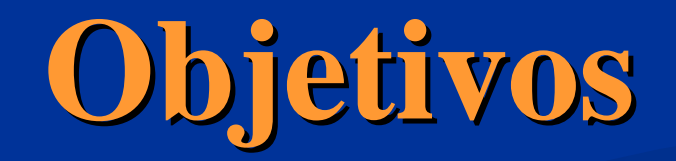

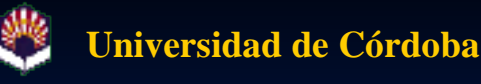

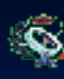

#### **Objetivos Objetivos Generales**

**Ecreación de un punto de acceso de bajo coste, para enlaces de** media/larga distancia, haciendo uso de:

- Ordenador personal obsoleto.
- Antena de tipo direccional de factura propia.
- Sistema operativo *linux*.
- Desarrollo de herramientas software para realizar estudio teórico de emplazamiento de las antenas de red.
- Utilización, dentro de lo posible, de hardware no dedicado y de software de libre uso.

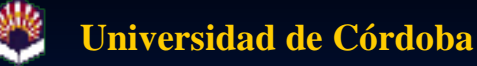

## **Objetivos**

**Objetivos particulares: Herramientas software**

- Desarrollar una serie de herramientas que permitan simular un estudio técnico previo para establecer una serie de antenas encaminadas a implantar un sistema de red inalámbrico.
- **Desarrollar** una serie de herramientas que permitan estudiar las características deseables de las citadas antenas, con el objetivo de construir el sistema más adecuado a cada entorno.

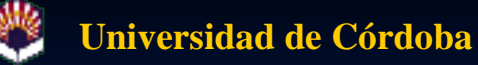

## **Objetivos**

**Objetivos particulares: Herramientas software**

- Exponer estas herramientas a la mayor cantidad de usuarios posibles, por encima de limitaciones de hardware o software utilizado.
- **Proporcionar al usuario de estas herramientas los** conocimientos teóricos previos necesarios para acometer esta tarea, y ejemplos prácticos que le permitan aprender de experiencias previas de otros usuarios.
- **Realizar todo lo anterior al más bajo coste posible, evitando** dentro de lo razonable el tener que afrontar licencias de explotación de software.

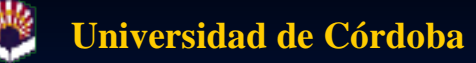

#### **Objetivos Objetivos particulares: Punto de Acceso**

- **Punto de Acceso: Dispositivo que, mediante hardware y** software, actúa como concentrador de comunicaciones de uno o varios usuarios que se conectan a la red mediante dispositivos inalámbricos.
- Servicios que ha de prestar:
	- Enlaces de distancia media/larga.
	- Servicio de red inalámbrica.
	- Enrutamiento de paquetes a redes de comunicación de datos.

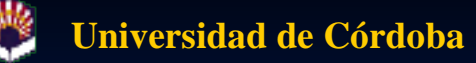

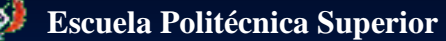

#### **Objetivos Objetivos particulares: Punto de Acceso**

Servicios que ha de prestar (continuación):

- Servicio de DHCP (asignación dinámica de direcciones  $IP$ ).
- Servicio DNS (Servicio de Nombres de Dominio).
- Soporte para sistemas de protección del usuario frente a accesos no autorizados o maliciosos.
- Adicionalmente, y de cara al proyecto, servidor *http* para el hospedaje de las herramientas software que forman parte de éste.

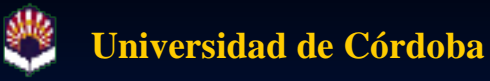

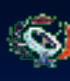

# **Solución adoptada**

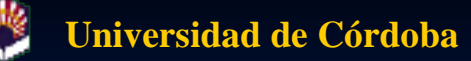

#### **Solución adoptada Herramientas software. Antecedentes**

- No hay constancia de la existencia de paquetes comerciales que realicen esta labor.
- Soluciones no comerciales:
	- **Información especializada en diversas páginas web.**
	- Realización de estudios de campo relativos a esta labor.
	- Diversas tesis doctorales y proyectos de fin de carrera.

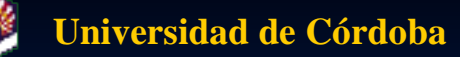

#### **Solución adoptada Herramientas software. Solución adoptada**

- Implementación de las herramientas mediante guiones *CGI/BIN*, programados en lenguaje Perl.
- **Presentación al usuario final mediante un portal web,** haciendo uso para ello:
	- Servidor *http* Apache. En el caso particular del proyecto, instalado en el Punto de Acceso.
	- Sistema de pre-procesamiento hipertexto (PHP).
	- Diseñador de portales web PHP-Nuke.

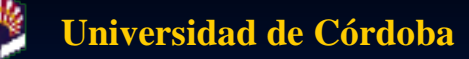

### **Solución adoptada**

**Herramientas software. Ventajas de la solución adoptada**

- Uso de software de libre uso.
- **Permite el acceso sin limitaciones hardware o** software.
- **Posibilidad de amplia difusión por redes de** comunicación.
- Uso de una interfaz estandarizada, modularizada y de fácil ampliación.

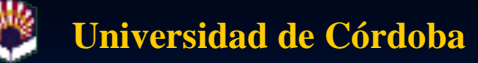

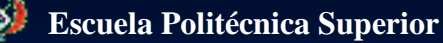

#### **Solución adoptada Punto de acceso. Antecedentes**

- Existencia en el mercado de Puntos de Acceso comercializados por diversos fabricantes.
	- IBM, 3Com, Intel, Conceptronic, USRobotics…
- Alto coste económico.
- **Características muy rígidas.** 
	- Difícil uso de antenas accesorias para enlaces de larga distancia.
	- Difícil utilización de herramientas para la gestión y el control del tráfico de red y de servicios al usuario.
	- Necesidad de respaldo de un equipo que actúe como cortafuegos.

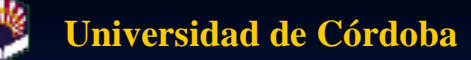

#### **Solución adoptada Punto de Acceso. Solución adoptada**

- Desarrollo de un punto de acceso de bajo coste.
- Características:
	- Uso de un PC convencional: Pentium-MMX 233 MHz.
	- Uso de una tarjeta de red inalámbrica equipada con el *chipset* Intersil PRISM 2.5.
	- Uso de S.O. *linux*. Distribución RedHat 7.1
	- Uso de una antena sectorial de tipo *biquad* equipada con un reflector parabólico.

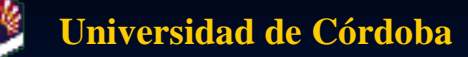

## **Solución adoptada**

**Punto de acceso. Ventajas de la solución adoptada**

- Reutilización de material hardware considerado obsoleto.
- Uso de sistema operativo y herramientas software de libre uso.
- Posibilidad de implantar herramientas y servicios no presentes en las soluciones comerciales.
- **Mejora de las características técnicas de las soluciones** comerciales existentes.
- Importante reducción de costes.

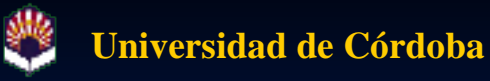

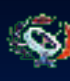

## **Herramientas software**

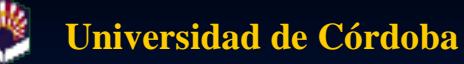

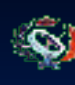

### **Herramientas software Objetivos**

- **Proporcionar herramientas software para simular de** manera teórica los estudios técnicos para la implantación de antenas de red inalámbrica.
- **Proporcionar los conocimientos teóricos mínimos** indispensables sobre redes inalámbricas.
- **Proporcionar ejemplos prácticos sobre redes** inalámbricas y antenas de red inalámbricas.

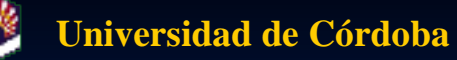

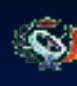

#### **Herramientas software Requerimientos**

- Accesible al mayor número de usuarios posible. **F**ácil de utilizar.
- Interfaz intuitiva, accesible a usuarios no expertos.
- De fácil ampliación.
- Libre, en la medida de lo posible, de software propietario. Compromiso con el software de libre uso.
- Posibilidad de portarlo a software de aplicación comercial.

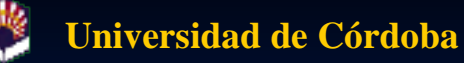

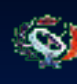

### **Herramientas software Solución adoptada**

Sistema software que, haciendo uso del protocolo de transferencia hipertexto (http) y del lenguaje de procesamiento previo de hipertexto, sea capaz de presentar unas herramientas programadas mediante guiones CGI/BIN, en lenguaje Perl.

#### Constará de:

- Servidor http Apache.
- Sistema de preprocesamiento hipertexto PHP.
- Diseñador de portales web PHP-Nuke.
- Guiones de procesamiento en lenguaje Perl.

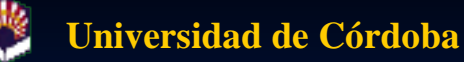

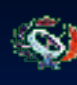

### **Herramientas software Ventajas**

- El uso de guiones Perl permite su uso tanto en un sistema basado en el protocolo de transferencia hipertexto como en aplicaciones comerciales.
- El uso de PHP-Nuke permite crear un entorno gráfico amigable, estandarizado, modulable e intuitivo.
- Las herramientas son fácilmente accesibles desde redes de comunicación.
- Todo el software empleado es de libre uso.

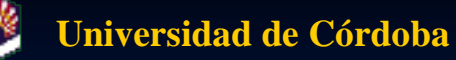

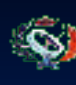

#### **Herramientas software Guiones Perl**

Son las herramientas propiamente dichas.

- **Procesan la información proporcionada por el usuario a través** de la interfaz via acceso web.
- **Guiones presentes:** 
	- Análisis de un enlace de red inalámbrico.
	- Análisis del reflector parabólico.
	- Calculadora de límites de zonas Fresnel.
	- Pérdidas de señal en área urbana.
	- Cálculo de pérdida debida a la difracción de un objeto en filo.
	- Cálculo de la inclinación de la antena.

**Universidad de Córdoba**

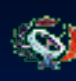

#### **Escuela Politécnica Superior**

FRIDAMENTE JA

#### **Herramientas software Interfaz gráfica general**

#### Trues-100 Lulus Provectorile Finite Correro de Javier Hidalco Soez- $156 - 6$ trienes. tamanco de Articilos Simulación por ordenador de los estudios técnicos para la implantación de ontenas **NAVAY** de red inalámbrica y construcción de un Punto de Acceso (AP) de Bajo Coste Sarannas  $+T$  plot  $+T$ ,  $G$ , anta De un hemane effectede la postu den de enlaza una sane de esu pasielo métrice un décar cab ardit fisco ne experimentado un Du William in area and to appel Bale prospecto de l'inde persona persona per parties chaumine. di arene adast Analists and reflector En prima Ligar, se primade realizar in estudo mónico de las concisiones necessária para mpintor codensada somen cación de monem "AGONA IC" e's (fea, y cominuir a miledimes que permi, m pri, lau de cria menera sidualita sos est, direçou a la distincia e a aposterior il plentacioni sama 00:38% f. a. de dichar enter as en e mimpo real. Para la presenciado al cúltim de dichocalmidadorse de ha opositivam el accedo via sede, ciupar endo koued para dila de un porta, basado en la teorología invita Emphasian de Jacob T, car ave lace, process engages and the steps seat, the second state state was not not related to a second team in the second team of the te Radio en las banties especiei, se costance crescius, a plus de especialismo (AP) universido para alta para factoria estavente de su mais de la paecidad PH-APPANIE-100212 estate conten si spira interne les ce parabillate, todo e lo bejo i solema operatore Linux. Procession de União Thursday 198 2004<br>26 Sed o ch - or honder<br>24/4) in Macino de Mol tovice tosida: Lista de trágioas. Antisin was enrice oshdrigging sor por Calculadora Le Linita Esta del Comen de disponible on La 1881 a 65 Joyl. Dovibrithdoel So Cancel Drama's · introlded de señal en into arbor a Categories de Carcarado. +Cabib de Ferdaz cellar a la fe dictato; do sie an weight on the Edd minimales Lopi Colos entorter lespaño leños pacela coberno in de una religionació CAL-4 de la in into tatogena none i socido in i umulaciones transcas  $200 - 100 - 00 - 1$ inglinação do la Timona.

Vigal apareción plannales andecidos de le anteriormicado p-publizo.

Etomplos prácticos

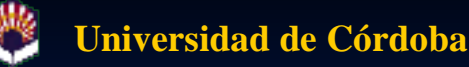

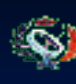

### **Herramientas software Interfaz gráfica general**

- **Presentación de las herramientas y tutoriales** mediante un portal web.
- **Programado en PHP-Nuke, versión 6.5.**
- Cumple las especificaciones de accesibilidad y sencillez.

**Universidad de Córdoba**

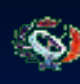

**Escuela Politécnica Superior**

### **Herramientas software Interfaces particulares**

- Cada guión Perl requiere de una interfaz específica para su funcionamiento.
- **Consiste en formularios web.** que proporcionan al guión los datos específicos para proceder a la simulación.
- **Cada** interfaz proporciona información relativa a los datos que es preciso proporcionar, así como ayuda específica e ilustraciones, en su caso.

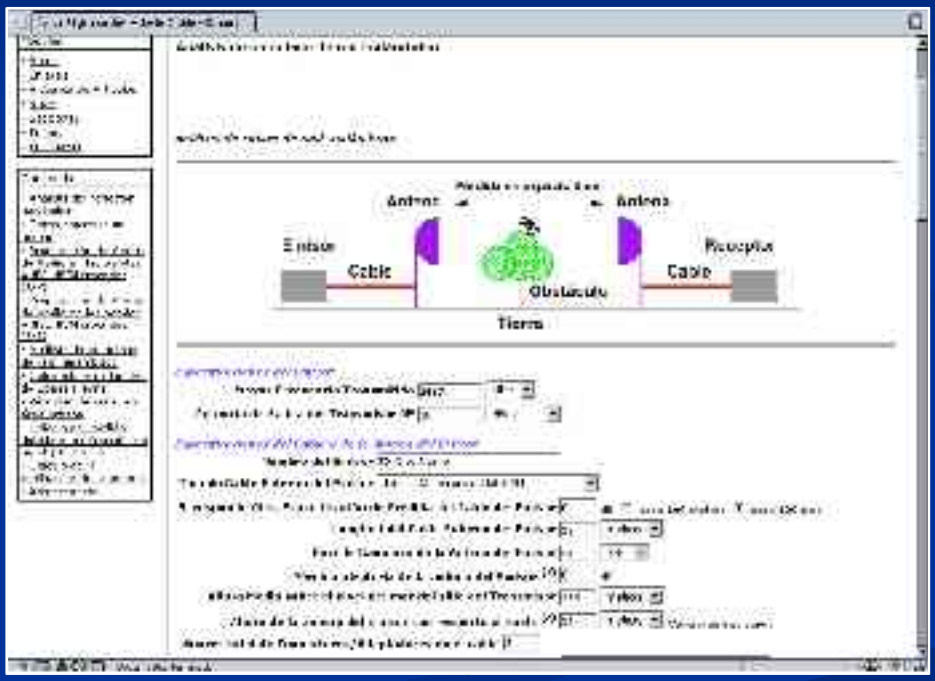

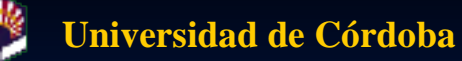

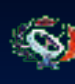

#### **Herramientas software Servidor http**

- Servidor http Apache, versión 1.3.19-5.
- Fueron instalados los módulos correspondientes a PHP, MySQL, ldap e imap, por requerimiento del sistema PHP-Nuke.
- En el caso de este proyecto, el servidor http se encuentra instalado en el propio Punto de Acceso.

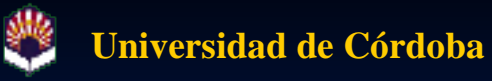

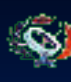

## **Punto de Acceso**

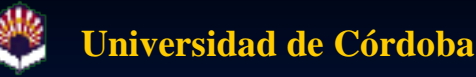

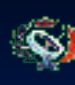

#### **Punto de Acceso Definición**

 *Dispositivo que actúa como concentrador de comunicaciones de uno o varios usuarios que se conectan a la red mediante dispositivos inalámbricos. Estos dispositivos permiten establecer comunicación entre usuarios sin necesidad de utilizar ningún tipo de cableado y a largas distancias.*

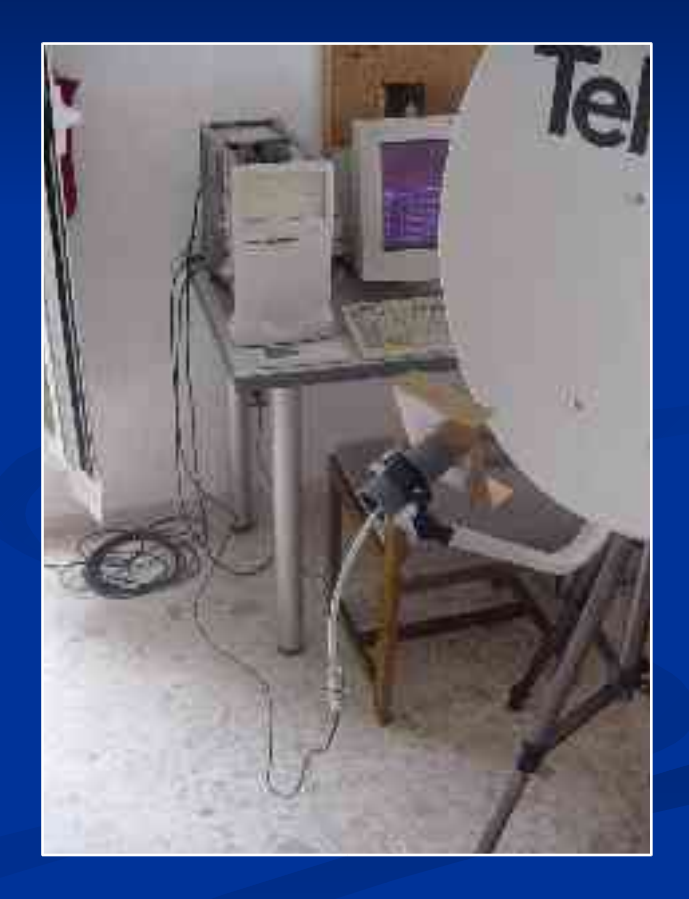

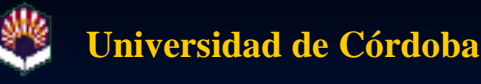

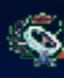

#### **Punto de Acceso Componentes**

- **PC** convencional.
- Tarjeta de red inalámbrica con chipset Intersil Prism 2.5.
- Antena de emisión/recepción.
- Sistema operativo *linux.*
- Software específico de punto de acceso bajo *linux.*

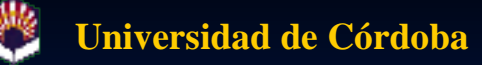

#### **Punto de Acceso Características de funcionamiento**

- **Firecuencias de trabajo permitidas: 2400-2483.5 MHz** (asignadas por la FCC en la banda IMS – Industrial, Científica y Médica).
- **En España: 2445-2475 MHz.**
- **Potencia de emisión máxima: 200 mW, en pasos regulables** tanto por el administrador como por el propio sistema.
- Alcance de la señal variable, dependiendo de la antena del Punto de Acceso. Pruebas de la UPV consiguieron establecer un enlace de 35 km. entre dos equipos con antenas biquad equipadas con reflector parabólico, con una potencia de emisión cercana a los 200 mW.

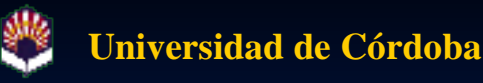

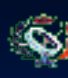

#### **Punto de Acceso Antena**

#### Antena biquad.

- Tipo sectorial (determinados grados de apertura tanto en el eje vertical como horizontal). Mayor alcance de emisión que las antenas omnidireccionales.
- **Equipada** con reflector parabólico de 675x605mm. y 60 mm. de profundidad.

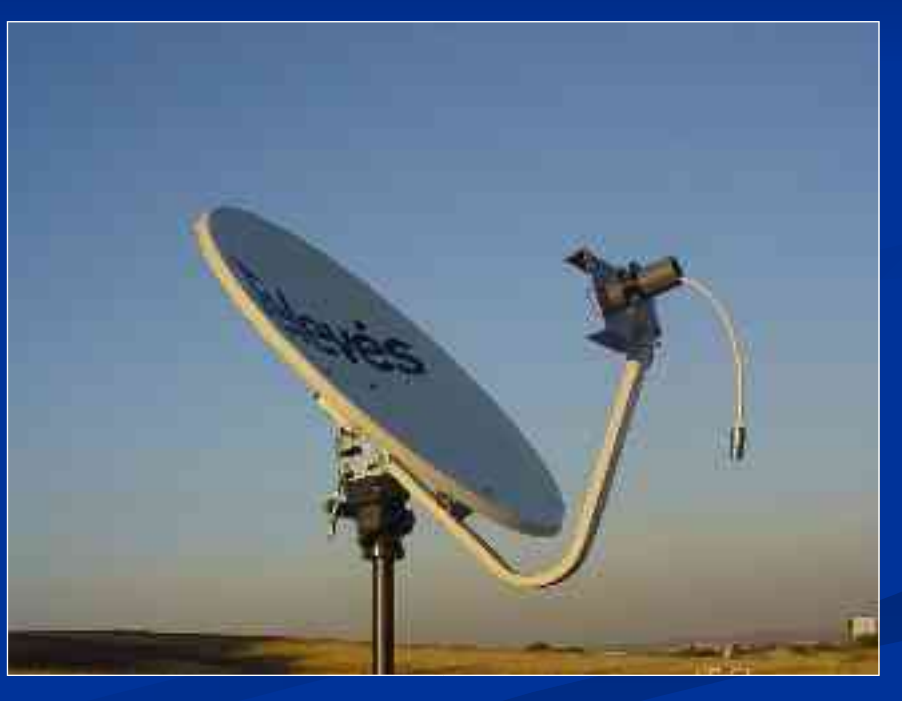

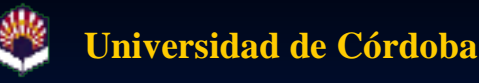

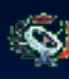

### **Punto de Acceso Antena. Biquad**

- Birrombo de 30'5 mm. de lado  $(1/4$  de  $\lambda$ ).
- Hilo de cobre de 1'5 mm. 2 de sección.
- Reflector de  $110x100$  mm., con aletas de 110x30 mm. para reducir los nódulos laterales de la antena.
- Ganancia aproximada de 12 dBi.

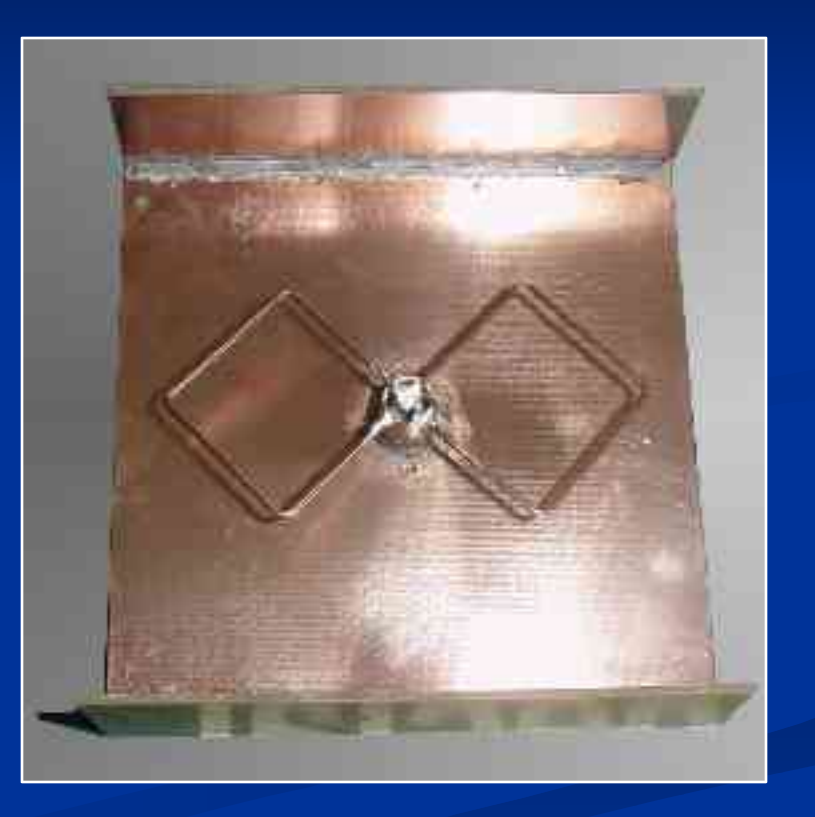

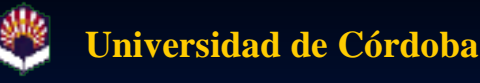

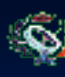

#### **Punto de Acceso Antena. Biquad**

- Birrombo de 30'5 mm. de lado ( $1/4$  de  $\lambda$ ).
- Hilo de cobre de 1'5 mm. 2 de sección.
- Reflector de  $110x100$  mm., con aletas de 110x30 mm. para reducir los nódulos laterales de la antena.

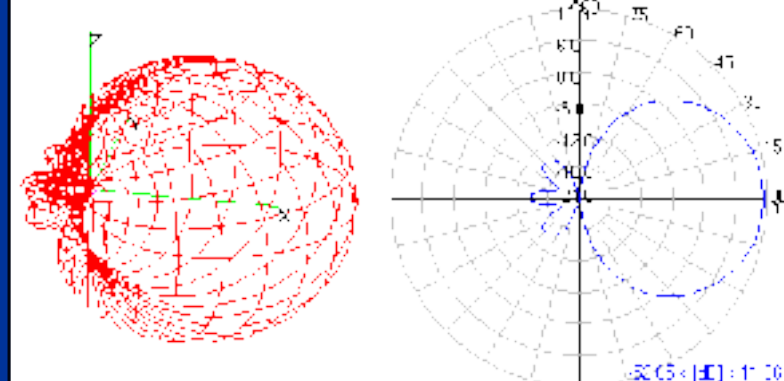

Ganancia aproximada de 12 dBi.

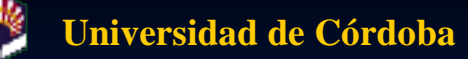

#### **Punto de Acceso Antena. Biquad y reflector parabólico**

- **Reflector Televés de** 675x605 675x605 mm. de diámetro y 60 mm. de profundidad.
- Ganancia aproximada del conjunto antena-reflector: 24 dBi.
- **Distancia teórica de** alcance: 35 km. (según pruebas de la UPV).

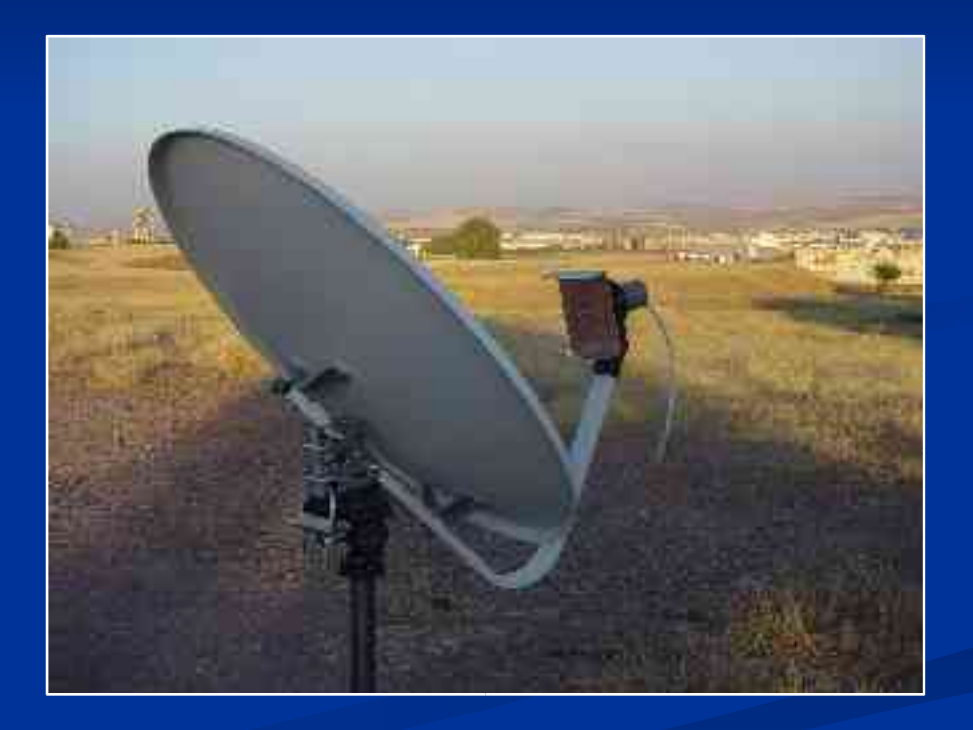

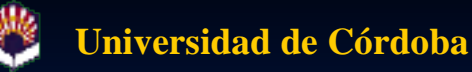

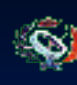

### **Punto de Acceso Tarjeta de red inalámbrica**

- **Tarjeta de red inalámbrica con** chipset Intersil PRISM 2.5. Soporta el modo de funcionamiento Punto de Acceso en *linux*.
- **Tipo PCMCIA** con adaptador a PCI.
- **Soporta el uso simultáneo de dos** antenas.
- **E** Estándar de trabajo: IEEE 802.11b.
- **Tasa de datos máxima: 11 Mb/seg.**
- **Potencia de emisión máxima: 200** mW.

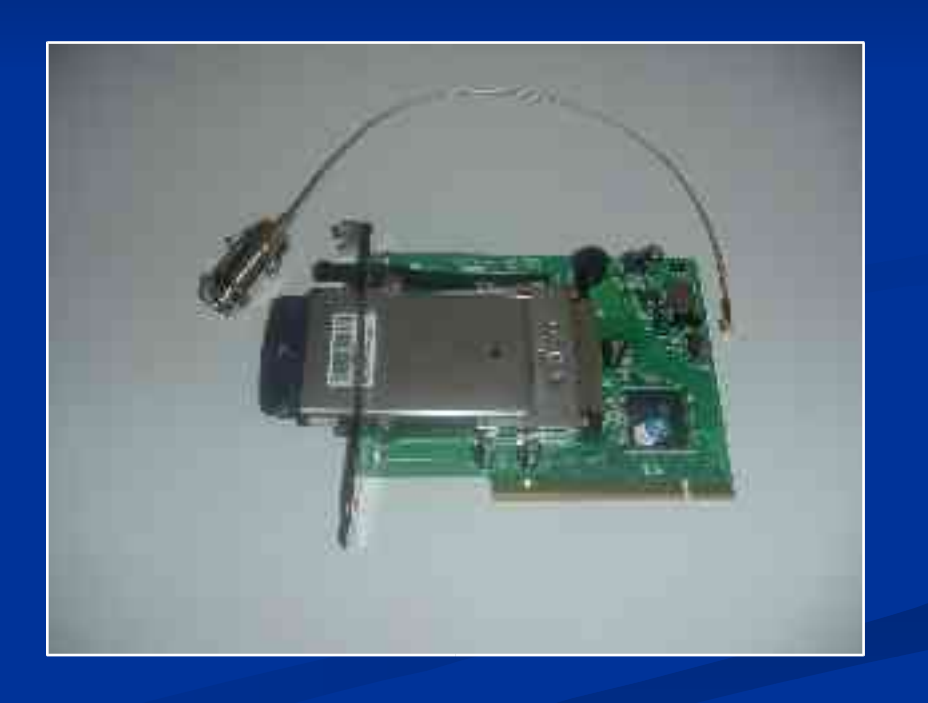

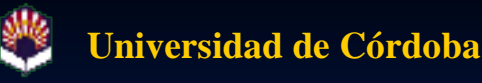

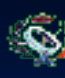

#### **Punto de Acceso Equipo**

#### **PC** convencional:

- **Procesador Intel Pentium-MMX 233 MHz.**
- 64 MB memoria RAM DIMM.
- Disco duro SAMSUNG WN321620A, de 2'16 GB.
- Tarjeta de red no inalámbrica compatible con NE2000.
- Sistema operativo: Linux RedHat 7.1
	- Versión del kernel: 2.4.20.
	- Software específico para funcionamiento como punto de acceso de red inalámbrica.

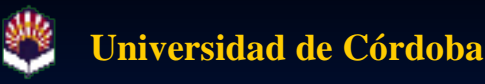

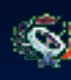

#### **Punto de Acceso Equipo. Servicios disponibles.**

#### **Servidor DHCP.**

 Enrutado de red mediante NAT (Network Address Translation).

#### **Servidor DNS.**

Servidor HTTP (para albergar herramientas software).

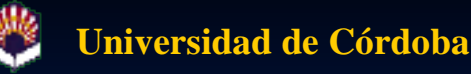

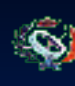

#### **Punto de Acceso Pruebas. Prueba en interior**

- Utilización de antenas omnidireccionales de 5 dBi de ganancia.
- Calidad del servicio del 100%.
- Disponibilidad total de servicios.

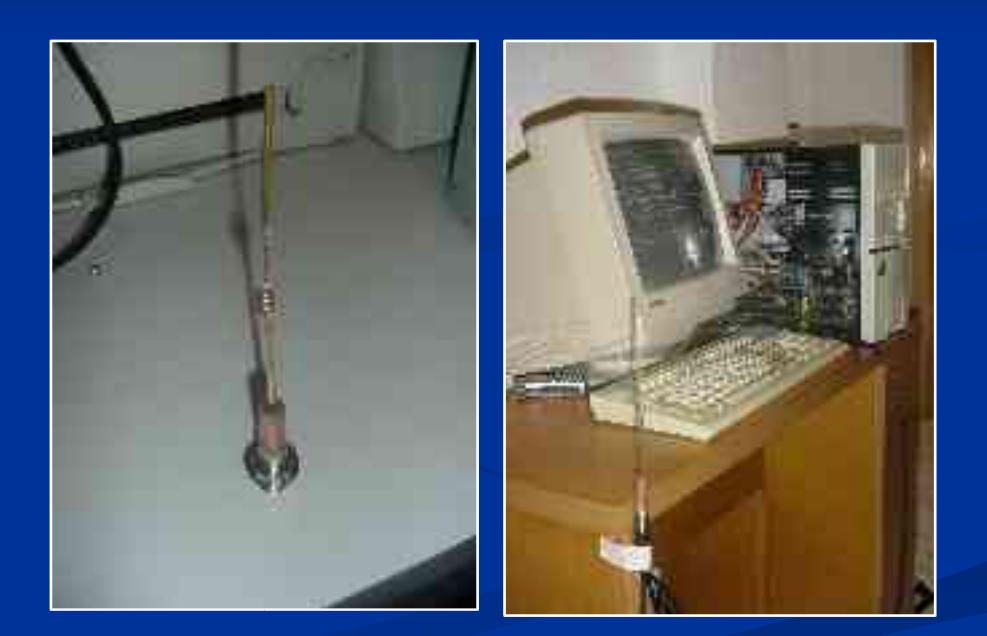

**Universidad de Córdoba**

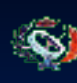

**Escuela Politécnica Superior**

### **Punto de Acceso**

**Pruebas. Localización de las pruebas en exterior**

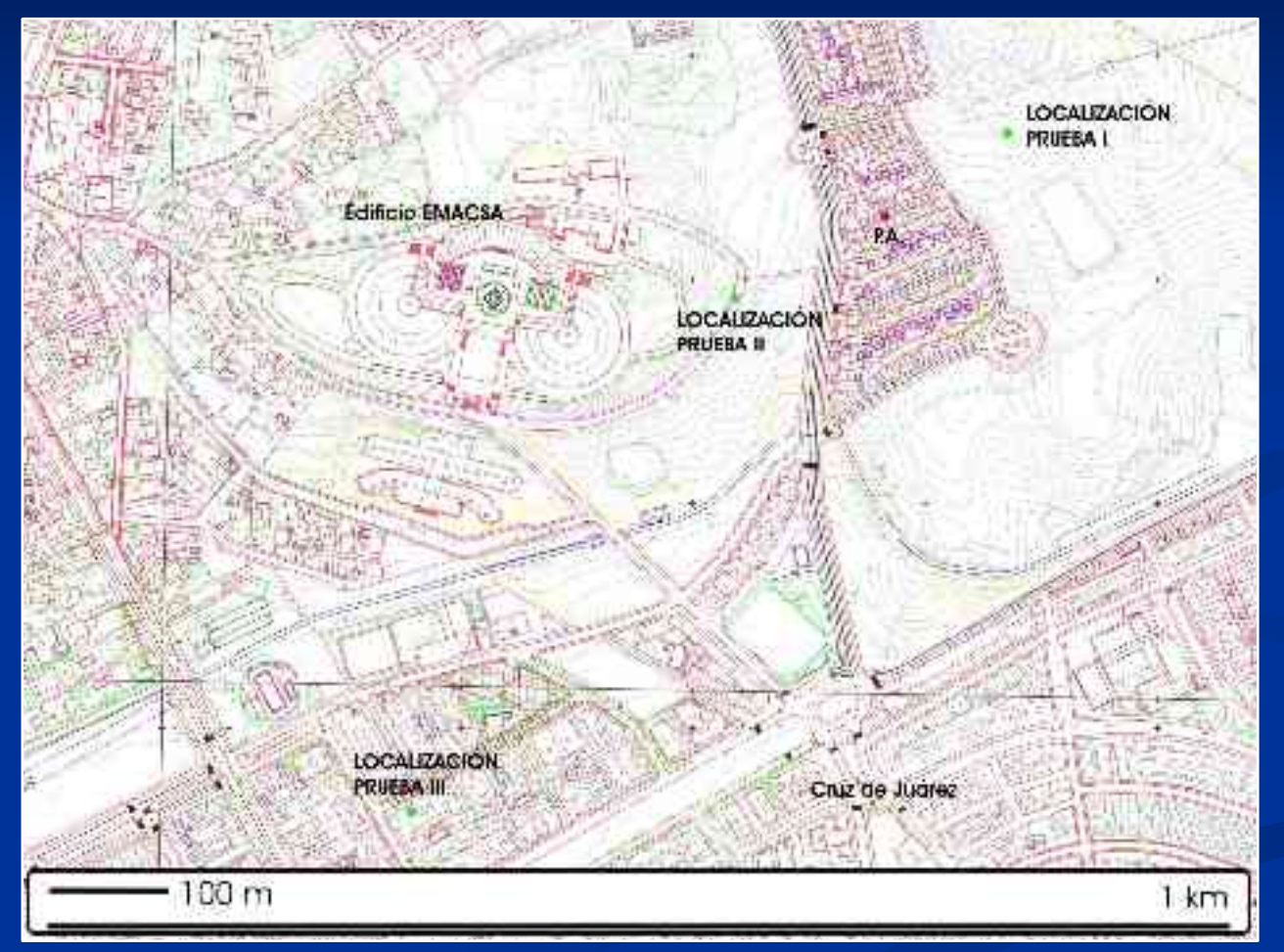

**Proyecto de Fin de Carrera Ingeniería Técnica en Informática de Sistemas**

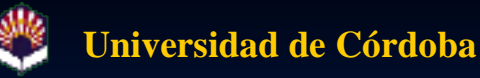

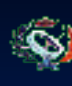

### **Punto de Acceso Pruebas. Resultados**

#### **Prueba I: Sin visibilidad directa**

- 200 m. de distancia.
- Fiabilidad del enlace del 30% y 45% (antenas de 5 dBi omnidireccional y 11 dBi directiva).
- Disponibilidad total de servicios.
- **Prueba II: Con visibilidad directa** 
	- 200 m. de distancia.
	- Fiabilidad del enlace del 85% y 95% (antenas de 5 dBi y 11 dBi).
	- Disponibilidad total de servicios.
- **Prueba III:** Visibilidad directa, en entorno urbano
	- 650 m. de distancia.
	- Fiabilidad del enlace del 40% y 70% (antenas de 5 dBi y 11 dBi).
	- Disponibilidad total de servicios.

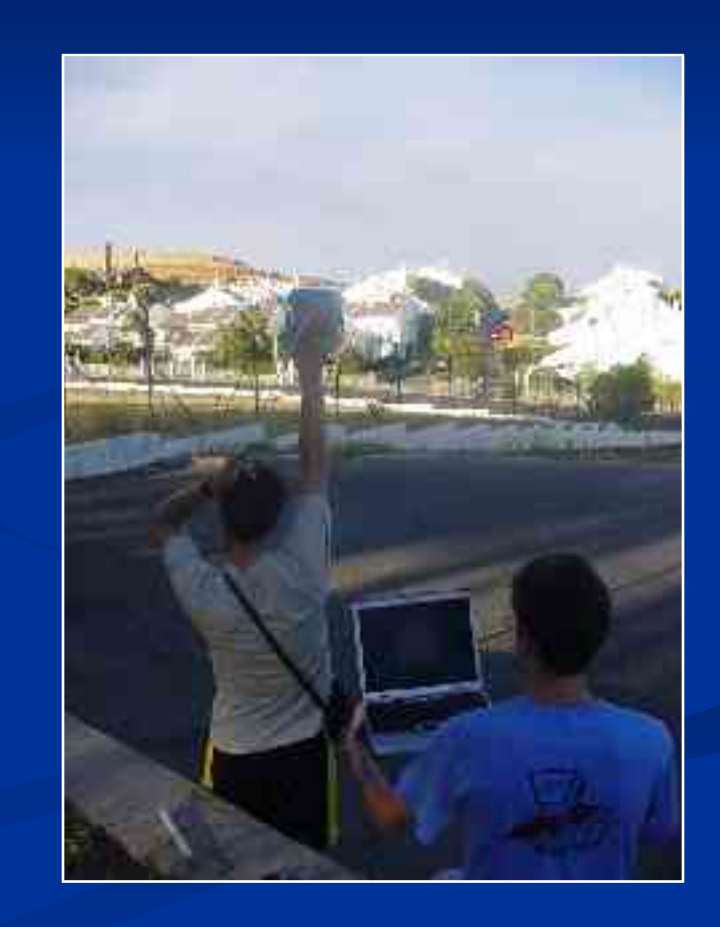

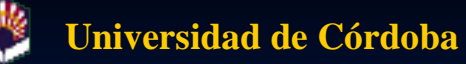

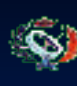

### **Punto de Acceso**

#### **Comparativa de precios**

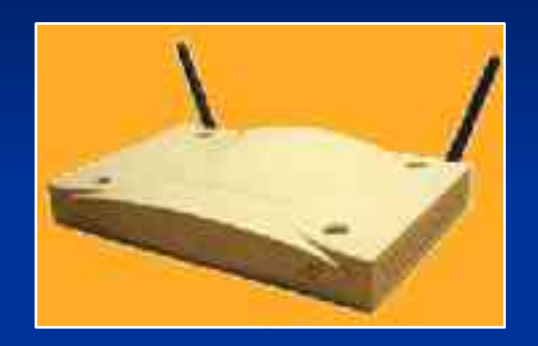

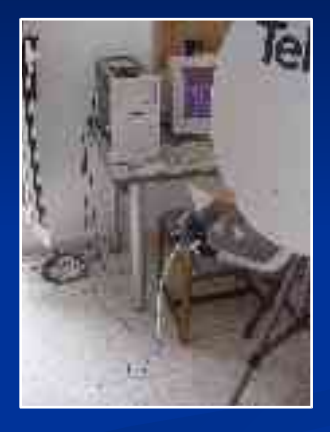

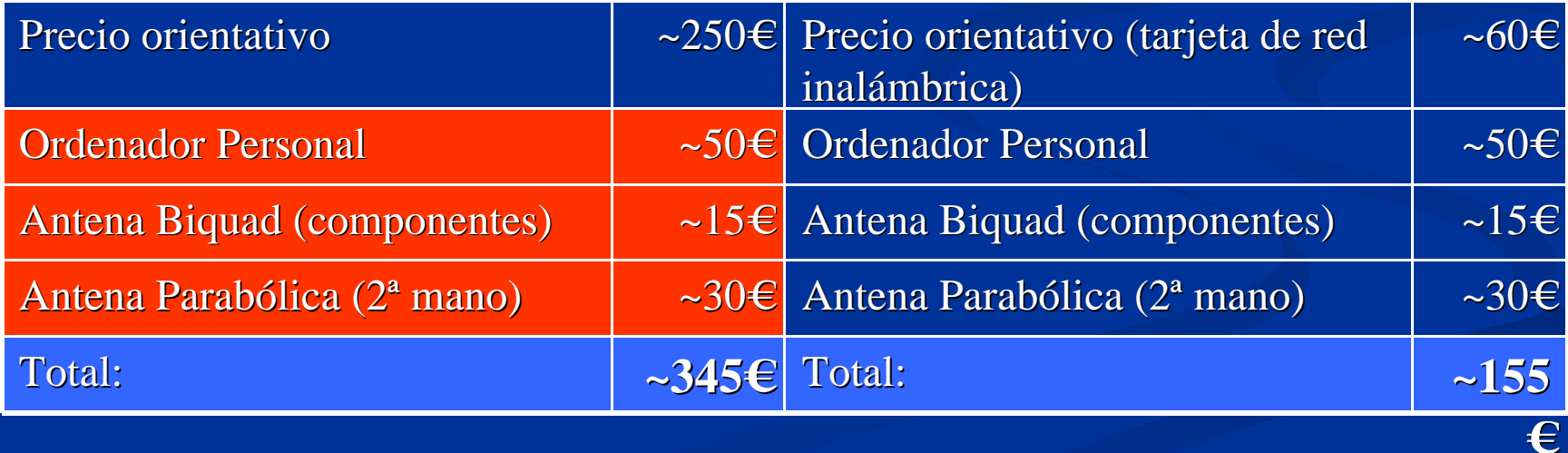

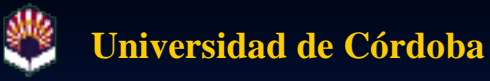

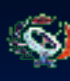

## **Futuras mejoras**

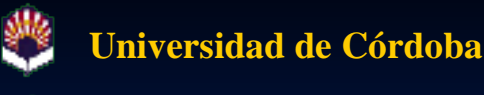

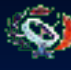

### **Futuras mejoras**

- Ampliación del número de simuladores.
- Ampliación del rango de alcance de los enlaces de red.
- **Establecimiento de sistemas de seguridad integrados.**
- Especialización del sistema software hacia un sistema comercial.
- Especialización del sistema hardware hacia un sistema privado.

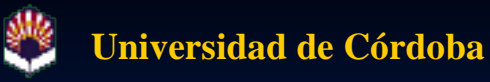

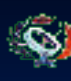

# **Aplicaciones**

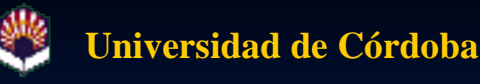

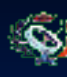

**Aplicaciones Acceso a redes**

 Es factible la implantación de sistemas de red inalámbrico para llevar el acceso a redes a áreas de escasa densidad de población o con orografía abrupta.

- Implantación de acceso a Internet en albergues del Camino de Santiago mediante tecnología de red inalámbrica (Empresa Aló, otoño de 2003).
- Servicio de calidad.
- Bajo coste de implantación.

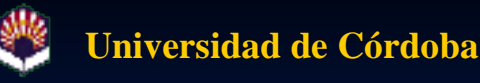

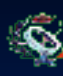

#### **Aplicaciones Aprovechamiento comercial**

■ Establecimiento de redes privadas entre empresas y comercios.

- A nivel interno de la empresa.
- A nivel de área metropolitana.
- Explotación desde el punto de vista comercial.
	- Ejemplos de Zamora (privado, empresa Intel) y Guadalajara (público, Cámara de Comercio de Guadalajara).
	- Acceso a redes de comunicación.
	- **Prestación de servicios de manera no presencial (sistemas de seguridad,** asesoramiento, telemedicina…)

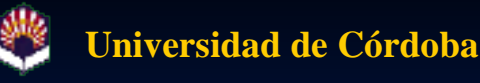

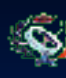

**Aplicaciones Aprovechamiento cultural**

- Posibilidad de prestación de servicio cultural en áreas históricas.
- Múltiples puntos de acceso de corto alcance, proporcionando información específica de su área de implantación.

 Acceso mediante medios privados (PDAs, portátiles) como por sistemas alquilados (ejemplo: sistemas de audioguía de la Alhambra, Granada).

**Posible lugar de implantación: Judería de Córdoba.** 

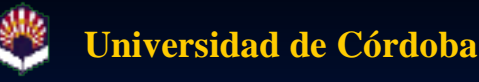

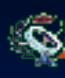

**Aplicaciones Otros aprovechamientos**

- **Asistencia en carretera.**
- Redes privadas de usuarios.
- Redes de juego urbanas.
- Implantación de redes de comunicación en edificios histórico-artísticos…

*La imaginación es el límite. Atrevámonos a soñar*

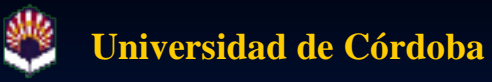

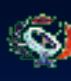

## **Conclusiones**

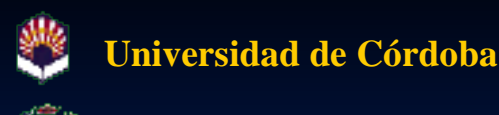

#### **Conclusiones**

- La tecnología de red inalámbrica es un terreno prácticamente virgen.
- Se ha demostrado la factibilidad de la implantación de sistemas de comunicación mediante red inalámbrica.
- **Grandes** posibilidades de implantación de múltiples servicios basados en las redes inalámbricas.
- Gran posibilidad de investigación desde el punto de vista teórico y experimental.
- **Gran carencia de aplicaciones específicas para el estudio y control** de redes inalámbricas. Posibilidad de explotación comercial.
- La masiva apuesta de las firmas comerciales por esta tecnología le augura un gran futuro, como también a los que se lancen a proyectar aplicaciones prácticas y comerciales.

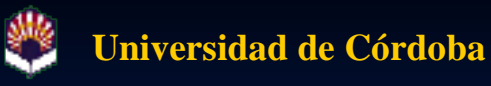

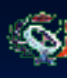

## **Javier Hidalgo Sáez**

## **Septiembre de 2003**